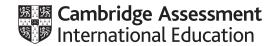

# Cambridge International AS & A Level

COMPUTER SCIENCE
Paper 4 Written Paper
MARK SCHEME
Maximum Mark: 75

Published

Students did not sit exam papers in the June 2020 series due to the Covid-19 global pandemic.

This mark scheme is published to support teachers and students and should be read together with the question paper. It shows the requirements of the exam. The answer column of the mark scheme shows the proposed basis on which Examiners would award marks for this exam. Where appropriate, this column also provides the most likely acceptable alternative responses expected from students. Examiners usually review the mark scheme after they have seen student responses and update the mark scheme if appropriate. In the June series, Examiners were unable to consider the acceptability of alternative responses, as there were no student responses to consider.

Mark schemes should usually be read together with the Principal Examiner Report for Teachers. However, because students did not sit exam papers, there is no Principal Examiner Report for Teachers for the June 2020 series.

Cambridge International will not enter into discussions about these mark schemes.

Cambridge International is publishing the mark schemes for the June 2020 series for most Cambridge IGCSE™ and Cambridge International A & AS Level components, and some Cambridge O Level components.

# Cambridge International AS & A Level – Mark Scheme PUBLISHED

### **Generic Marking Principles**

These general marking principles must be applied by all examiners when marking candidate answers. They should be applied alongside the specific content of the mark scheme or generic level descriptors for a question. Each question paper and mark scheme will also comply with these marking principles.

#### **GENERIC MARKING PRINCIPLE 1:**

Marks must be awarded in line with:

- the specific content of the mark scheme or the generic level descriptors for the question
- the specific skills defined in the mark scheme or in the generic level descriptors for the question
- the standard of response required by a candidate as exemplified by the standardisation scripts.

#### **GENERIC MARKING PRINCIPLE 2:**

Marks awarded are always whole marks (not half marks, or other fractions).

#### **GENERIC MARKING PRINCIPLE 3:**

Marks must be awarded **positively**:

- marks are awarded for correct/valid answers, as defined in the mark scheme. However, credit is given for valid answers which go beyond the scope of the syllabus and mark scheme, referring to your Team Leader as appropriate
- marks are awarded when candidates clearly demonstrate what they know and can do
- marks are not deducted for errors
- marks are not deducted for omissions
- answers should only be judged on the quality of spelling, punctuation and grammar when these features are specifically assessed by the question as indicated by the mark scheme. The meaning, however, should be unambiguous.

#### **GENERIC MARKING PRINCIPLE 4:**

Rules must be applied consistently e.g. in situations where candidates have not followed instructions or in the application of generic level descriptors.

© UCLES 2020 Page 2 of 13

# **GENERIC MARKING PRINCIPLE 5:**

Marks should be awarded using the full range of marks defined in the mark scheme for the question (however; the use of the full mark range may be limited according to the quality of the candidate responses seen).

# **GENERIC MARKING PRINCIPLE 6:**

Marks awarded are based solely on the requirements as defined in the mark scheme. Marks should not be awarded with grade thresholds or grade descriptors in mind.

© UCLES 2020 Page 3 of 13

| Question | Answer                                                     | Marks |
|----------|------------------------------------------------------------|-------|
| 1(a)     | 1 mark per reason to max 3                                 | 3     |
| ( )      | e.g.                                                       |       |
|          | Division by zero                                           |       |
|          | Array out of bounds                                        |       |
|          | File does not exist                                        |       |
|          | Stack overflow                                             |       |
|          | Memory leakage                                             |       |
|          | Hardware fault/failure                                     |       |
| 1(b)     | 1 mark per bullet point                                    | 2     |
|          | Check if file exist                                        |       |
|          | Reporting appropriate exception                            |       |
|          | Python                                                     |       |
|          | try:                                                       |       |
|          | file = open('MyData.txt')                                  |       |
|          | except:                                                    |       |
|          | print "No file found"                                      |       |
|          | Visual Basic (.net)                                        |       |
|          | Try                                                        |       |
|          | Dim fileReader As New System.IO.StreamReader("MyData.txt") |       |
|          | Catch ex As Exception                                      |       |
|          | console.writeline("No file found")                         |       |
|          | End Try                                                    |       |
|          | Pascal                                                     |       |
|          | try                                                        |       |
|          | Readln("MyData.txt")                                       |       |
|          | <pre>except Writeln("No file found")</pre>                 |       |
|          | end;                                                       |       |

© UCLES 2020 Page 4 of 13

| Question | Answer                                                                                                    | Marks |
|----------|----------------------------------------------------------------------------------------------------|-------|
| 2(a)     | 1 mark per bullet point to max 4                                                                                                    | 4     |
|          | <ul> <li>Declaration of array with 3000 elements</li> <li> of type CustomerRecord</li> <li>Looping 3000 times</li> <li>Accessing the username and password for each field</li> <li>Correct initialisation of values to ""</li> </ul> |       |
|          | DECLARE CustomerLogIn : ARRAY[0:2999] OF CustomerRecord  FOR x                                                                                                    |       |

© UCLES 2020 Page 5 of 13

| Question | Answer                                                                                                    | Marks |
|----------|----------------------------------------------------------------------------------------------------|-------|
| 2(b)(i)  | 1 mark for each correctly filled in space                                                                                                    | 7     |
|          | FUNCTION SearchHashTable(BYVALUE SearchUser : STRING) RETURNS <b>INTEGER</b> DECLARE Index : INTEGER  DECLARE Count : INTEGER                                                                                                    |       |
|          | $Index \leftarrow \textbf{Hash}(SearchUser)$                                                                                                    |       |
|          | Count ← 0                                                                                                    |       |
|          | WHILE (CustomerLogIn[Index].Username <> SearchUser) AND (Government of the County of the County of t |       |
|          | (CustomerLogIn[Index].Username <> "") AND (Count < 2999) Index ← Index + 1                                                                                                    |       |
|          | Index ← Index + I  Count ← Count + 1                                                                                                    |       |
|          | IF Index > 2999                                                                                                    |       |
|          | THEN                                                                                                    |       |
|          | Index ← 0                                                                                                    |       |
|          | ENDIF                                                                                                    |       |
|          | ENDWHILE                                                                                                    |       |
|          | <pre>IF CustomerLogIn[Index].Username = SearchUser THEN</pre>                                                                                                    |       |
|          | RETURN Index                                                                                                    |       |
|          | ELSE                                                                                                    |       |
|          | RETURN -1                                                                                                    |       |
|          | ENDIF                                                                                                    |       |
|          | ENDFUNCTION                                                                                                    |       |
| 2(b)(ii) | 1 mark per bullet point to max 2                                                                                                    | 2     |
|          | <ul> <li>Records if you have checked every record // the number of records checked in the array</li> <li> without finding the search value</li> <li> and stops infinite loop // stopping condition</li> </ul>                                                                                                    |       |

© UCLES 2020 Page 6 of 13

| Question | Answer                                                                                                    | Marks |
|----------|----------------------------------------------------------------------------------------------------|-------|
| 3(a)     | 1 mark per bullet point                                                                                                    | 3     |
|          | <ul> <li>Have a base case // stopping condition</li> <li>Work toward the base case // general case // changes state</li> <li>Call itself // defined in terms of itself</li> </ul> |       |
| 3(b)     | 1 mark for each (shown in <b>bold</b> )                                                                                                    | 5     |
|          | <pre>FUNCTION IsPalindrome(CheckWord : STRING) RETURNS BOOLEAN     IF Length(CheckWord) &lt;= 1         THEN</pre>                                                                |       |

© UCLES 2020 Page 7 of 13

| Question | Answer                                                                                                    | Marks |
|----------|----------------------------------------------------------------------------------------------------|-------|
| 3(c)     | 1 mark per bullet point                                                                                                    | 5     |
|          | <ul> <li>Function is defined and returns integer with correct parameters</li> <li>Returns 1 if exponent is 0 // returns base if exponent is 1</li> <li>Calculates base to power with recursive call</li> <li> with correct parameters</li> <li>Returns result of calculation</li> <li>e.g.</li> <li>FUNCTION FindPower (Base:INTEGER, Exp: INTEGER) RETURNS INTEGER</li> <li>DECLARE Value: INTEGER</li> <li>IF Exp = 0</li> <li>THEN</li> <li>RETURN 1</li> <li>ELSE</li> <li>Value ← Base * FindPower (Base, Exp - 1)</li> <li>RETURN Value</li> <li>ENDIF</li> </ul> ENDIF |       |

© UCLES 2020 Page 8 of 13

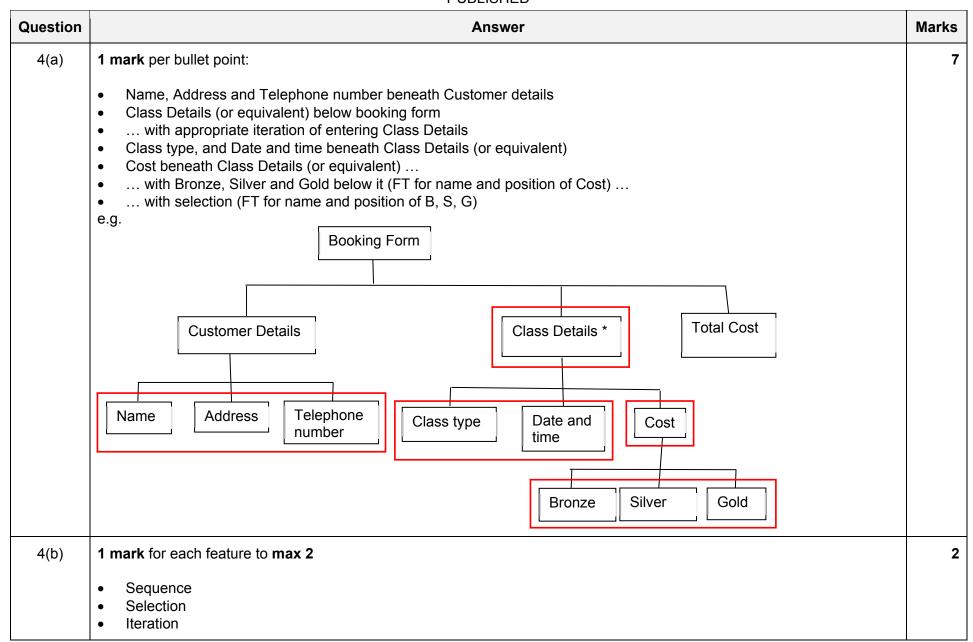

© UCLES 2020 Page 9 of 13

| Question | Answer                                                                                                    | Marks |
|----------|----------------------------------------------------------------------------------------------------|-------|
| 5(a)     | <ul> <li>person(gina)</li> <li>country(cyprus)</li> <li>visited(gina, cyprus)</li> </ul>                                                                                                    | 3     |
| 5(b)     | 1 mark for 2 correct, 2 marks for 3 correct william deeraj meghan                                                                                                    | 2     |
| 5(c)     | <pre>1 mark per bullet point     person(P) // country(C)     AND country(C) // AND person(P)     AND NOT // , NOT     visited(P, C) mightvisit(P, C) IF person (P) AND country (C) AND NOT visited(P, C)</pre> | 4     |

| Question | Answer                                                                                                    | Marks |
|----------|----------------------------------------------------------------------------------------------------|-------|
| 6(a)     | <ul> <li>1 mark per bullet point to max 3</li> <li>A class includes an instance of another class</li> <li>Aggregation</li> <li> the contained object can exist outside of its super class</li> <li>Composition</li> <li> object is declared and exists within its super class // object is destroyed when super class is destroyed</li> </ul> | 3     |
| 6(b)     | 1 mark per feature to max 2 e.g.  Inheritance Polymorphism Encapsulation Private/public                                                                                                    | 2     |

© UCLES 2020 Page 10 of 13

| Question | Answer                                           | Marks |
|----------|--------------------------------------------------|-------|
| 7(a)     | 1 mark per bullet point to max 5                 | 5     |
| . ,      | Method header and close (where applicable)       |       |
|          | • with correct parameter                         |       |
|          | Initialised Name to parameter value              |       |
|          | Initialised Skill to 0 and Health to 50          |       |
|          | Initialised Shield to randomly generated value   |       |
|          | between 1 and 25                                 |       |
|          | Python                                           |       |
|          | <pre>definit(self, CharacterName) :</pre>        |       |
|          | selfName = CharacterName                         |       |
|          | selfSkill = 0                                    |       |
|          | self. Health = 50                                |       |
|          | selfShield = random.randint(1, 25)               |       |
|          | Pascal                                           |       |
|          | Constructor Character.Create(CharacterName);     |       |
|          | begin                                            |       |
|          | <pre>Name := CharacterName;</pre>                |       |
|          | Skill: = 0;                                      |       |
|          | <pre>Health := 50; Shield: = random(1,25);</pre> |       |
|          | end;                                             |       |
|          | ena,                                             |       |
|          | Visual Basic (.net)                              |       |
|          | Public Sub New(CharacterName)                    |       |
|          | Name = CharacterName                             |       |
|          | Skill = 0                                        |       |
|          | Health = 50                                      |       |
|          | Shield =                                         |       |
|          | End Sub                                          |       |

© UCLES 2020 Page 11 of 13

| Question | Answer                                                                                                    | Marks |
|----------|----------------------------------------------------------------------------------------------------|-------|
| 7(b)     | mark per bullet point     function header and close (where applicable)     returns Skill e.g.                                                                                                    | 2     |
|          | Python                                                                                                    |       |
|          | <pre>def GetSkill(self) :    return selfSkill</pre>                                                                                                    |       |
|          | Visual Basic (.net) public function GetSkill() AS Integer return(Skill)                                                                                                    |       |
| 7(c)     | <ul> <li>1 mark per bullet to max 6</li> <li>Function header and close (where applicable)</li> <li>Takes a parameter value</li> <li>Check parameter is &gt;= 10 and &lt;=25 and returns -2</li> <li>Checks new Value of skill is not &gt; 200</li> <li>Iimits to 200 if over</li> <li>returns 0</li> <li>Updates skill value and returns 1</li> <li>e.g.</li> </ul> | 6     |
|          | Python                                                                                                    |       |
|          | <pre>def SetSkill(self, Value) :     if Value &lt; 10 or Value &gt; 25 :         return -1     else :         if selfSkill + Value &gt;= 200:             Skill = 200             return 0     else :         selfSkill = selfSkill + Value         return 1</pre>                                                                                                  |       |

© UCLES 2020 Page 12 of 13

| Question | Answer                                                                                                    | Marks |
|----------|----------------------------------------------------------------------------------------------------|-------|
| 7(d)     | <ul> <li>Array declaration of correct name and size</li> <li>Correct data type used</li> </ul>                                                                            | 2     |
|          | DECLARE CharacterArray : ARRAY[0:4] OF Character                                                                                                    |       |
| 7(e)     | <ul> <li>1 mark per bullet point</li> <li>Object is created using constructor</li> <li>"Victory" passed as parameter</li> <li>Stored in correct index of array</li> </ul> | 3     |
|          | <pre>PYTHON CharacterArray[0] = Character("Victory")</pre>                                                                                                    |       |
|          | <pre>Visual Basic (.net) CharacterArray[0] = New Character("Victory")</pre>                                                                                               |       |

| Question | Answer                                                                   |          |            |          |  | Marks |
|----------|--------------------------------------------------------------------------|----------|------------|----------|--|-------|
| 8        | Statement                                                                | Serial   | Sequential | Random   |  | 3     |
|          | Uses a hashing algorithm                                                 |          |            | <b>✓</b> |  |       |
|          | No key field is used when storing data e.g. it is in chronological order | <b>√</b> |            |          |  |       |
|          | Collisions can occur                                                     |          |            | ✓        |  |       |
|          | Least efficient for a very large number of records                       | ✓        |            |          |  |       |
|          | Most efficient for a very large number of records                        |          |            | ✓        |  |       |

© UCLES 2020 Page 13 of 13